# **merkle patricia trie Documentation**

*Release 0.1.0*

**Igor Aleksanov**

**Apr 02, 2019**

### API documentation:

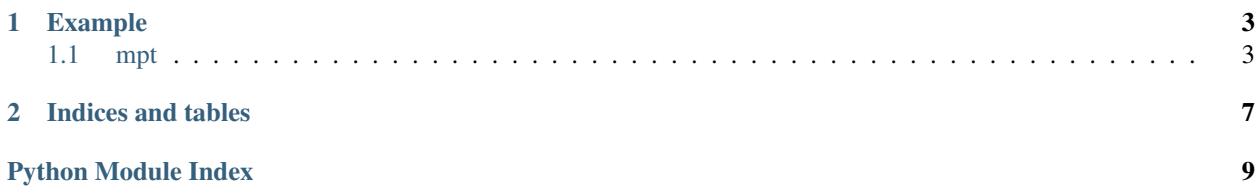

MPT is the data structure used in [Ethereum](https://www.ethereum.org/) as a cryptographically authenticated key-value data storage. This library is a Python implementation of Modified Merkle Patrica Trie with a very simple interface.

## CHAPTER 1

### Example

```
storage = \{\}trie = MerklePatriciaTrie(storage)
trie.update(b'do', b'verb')
trie.update(b'dog', b'puppy')
trie.update(b'doge', b'coin')
trie.update(b'horse', b'stallion')
old_root = trie.root()
old_root_hash = trie.root_hash()
print("Root hash is {}".format(old_root_hash.hex()))
trie.delete(b'doge')
print("New root hash is {}".format(trie.root_hash().hex()))
trie_from_old_hash = MerklePatriciaTrie(storage, root=old_root)
print(trie_from_old_hash.get(b'doge'))
try:
   print(trie.get(b'doge'))
except KeyError:
   print('Not accessible in a new trie.')
```
### <span id="page-6-1"></span>**1.1 mpt**

#### **1.1.1 mpt package**

#### <span id="page-6-2"></span>**Submodules**

#### <span id="page-7-1"></span>**mpt.mpt module**

<span id="page-7-0"></span>**class** mpt.mpt.**MerklePatriciaTrie**(*storage*, *root=None*, *secure=False*) Bases: object

**\_\_init\_\_**(*storage*, *root=None*, *secure=False*) Creates a new instance of MPT.

> MerklePatriciaTrie works like a wrapper over provided storage. Storage must implement dict-like interface. Any data structure that implements *\_\_getitem\_\_* and *\_\_setitem\_\_* should be OK.

#### Parameters

- **storage** (dict-like) Data structure to store all the data of MPT.
- **root** (bytes) (Optional) Root node (not root hash!) of the trie. If not provided, tree will be considered empty.
- **secure** (bool) (Optional) In secure mode all the keys are hashed using keccak256 internally.

Returns An instance of MPT.

#### Return type *[MerklePatriciaTrie](#page-7-0)*

#### **delete**(*encoded\_key*)

This method removes a value associtated with provided key.

Note: this method does not RLP-encode the key. If you use encoded keys, you should encode it yourself.

Parameters **encoded\_key** (bytes) – RLP-encoded key.

**Raises** KeyError – KeyError is raised if there is no value assotiated with provided key.

#### **get**(*encoded\_key*)

This method gets a value associtated with provided key.

Note: this method does not RLP-encode the key. If you use encoded keys, you should encode it yourself.

Parameters **encoded\_key** (bytes) - RLP-encoded key.

Returns Stored value associated with provided key.

Return type bytes

**Raises** KeyError – KeyError is raised if there is no value assotiated with provided key.

#### **root**()

Returns a root node of the trie. Type is *bytes* if trie isn't empty and *None* othrewise.

#### **root\_hash**()

Returns a hash of the trie's root node. For empty trie it's the hash of the RLP-encoded empty string.

#### **update**(*encoded\_key*, *encoded\_value*)

This method updates a provided key-value pair into the trie.

If there is no such a key in the trie, a new entry will be created. Otherwise value associtaed with key is updated. Note: this method does not RLP-encode neither key or value. If you use encoded keys, you should encode it yourself.

#### Parameters

- **encoded\_key** (bytes) RLP-encoded key.
- **encoded\_value** (bytes) RLP-encoded value.

#### <span id="page-8-1"></span><span id="page-8-0"></span>**Module contents**

#### **mpt**

Python implementation of Merkle Patricia Trie.

copyright © 2019 by Igor Aleksanov.

license MIT, see LICENSE for more details.

# CHAPTER 2

Indices and tables

- <span id="page-10-0"></span>• genindex
- modindex
- search

Python Module Index

<span id="page-12-0"></span>m

mpt, [5](#page-8-0) mpt.mpt, [4](#page-6-2)

### Index

### Symbols

\_\_init\_\_() (*mpt.mpt.MerklePatriciaTrie method*), [4](#page-7-1)

### D

delete() (*mpt.mpt.MerklePatriciaTrie method*), [4](#page-7-1)

### G

get() (*mpt.mpt.MerklePatriciaTrie method*), [4](#page-7-1)

### M

MerklePatriciaTrie (*class in mpt.mpt*), [4](#page-7-1) mpt (*module*), [5](#page-8-1) mpt.mpt (*module*), [4](#page-7-1)

### R

root() (*mpt.mpt.MerklePatriciaTrie method*), [4](#page-7-1) root\_hash() (*mpt.mpt.MerklePatriciaTrie method*), [4](#page-7-1)

### $\bigcup$

update() (*mpt.mpt.MerklePatriciaTrie method*), [4](#page-7-1)